## **MIPS Instruction Set (core)**

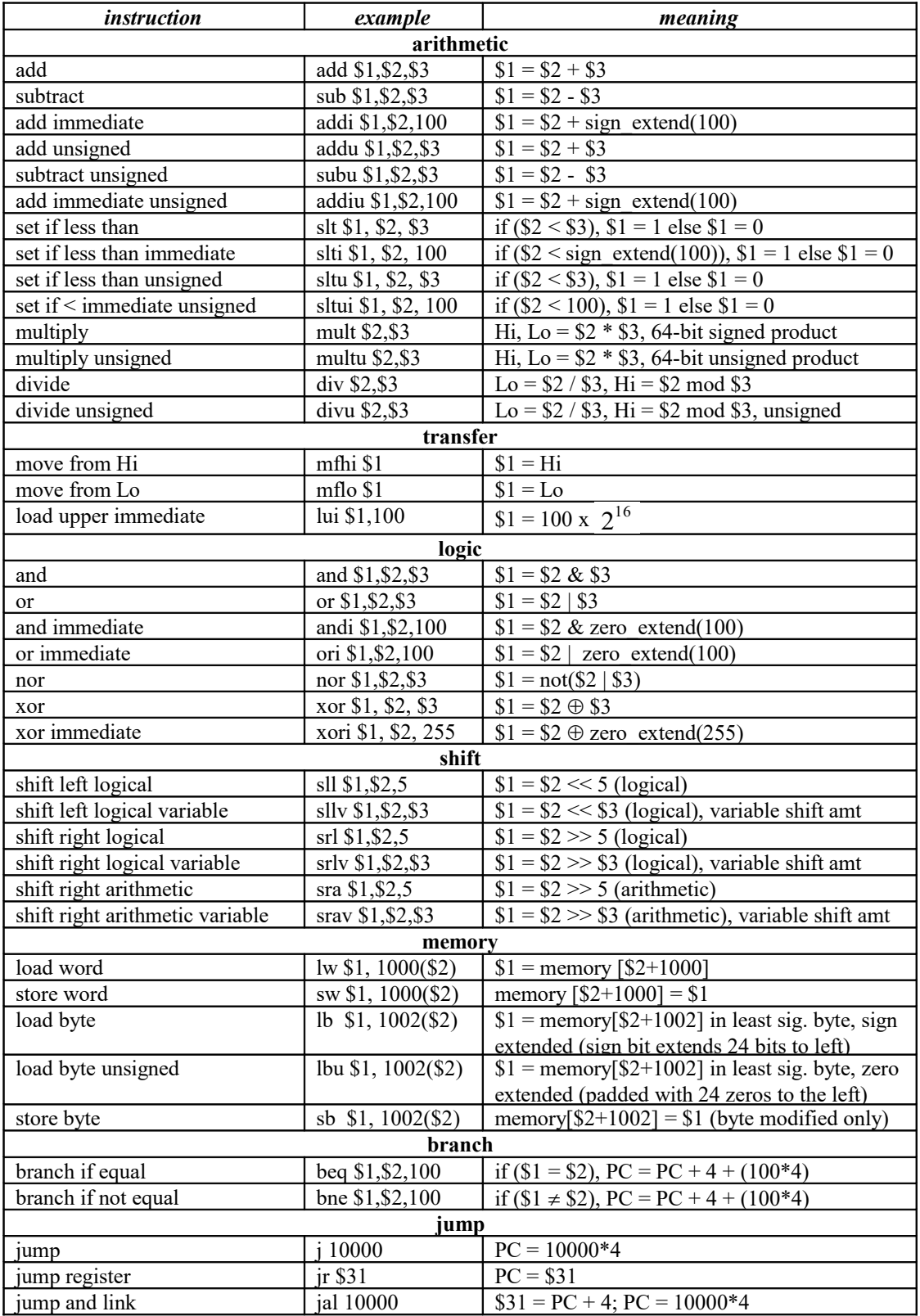